## Korrekturzeichen (Auswahl)

Grundsätzlich werden Fehler durch das gleichen Korrekturzeichen im Text und am rechten Rand markiert. Für verschiedene Arten von Fehlem gibt es verschiedene Korrekturzeichen. Eine ausftihrliche Liste findet sich in jedem Duden; die folgende Zusammenstellungen wählt daraus lediglich die wichtigsten Zeichen aus. Korrekturen sollten immer farbig ausgeführt werden.

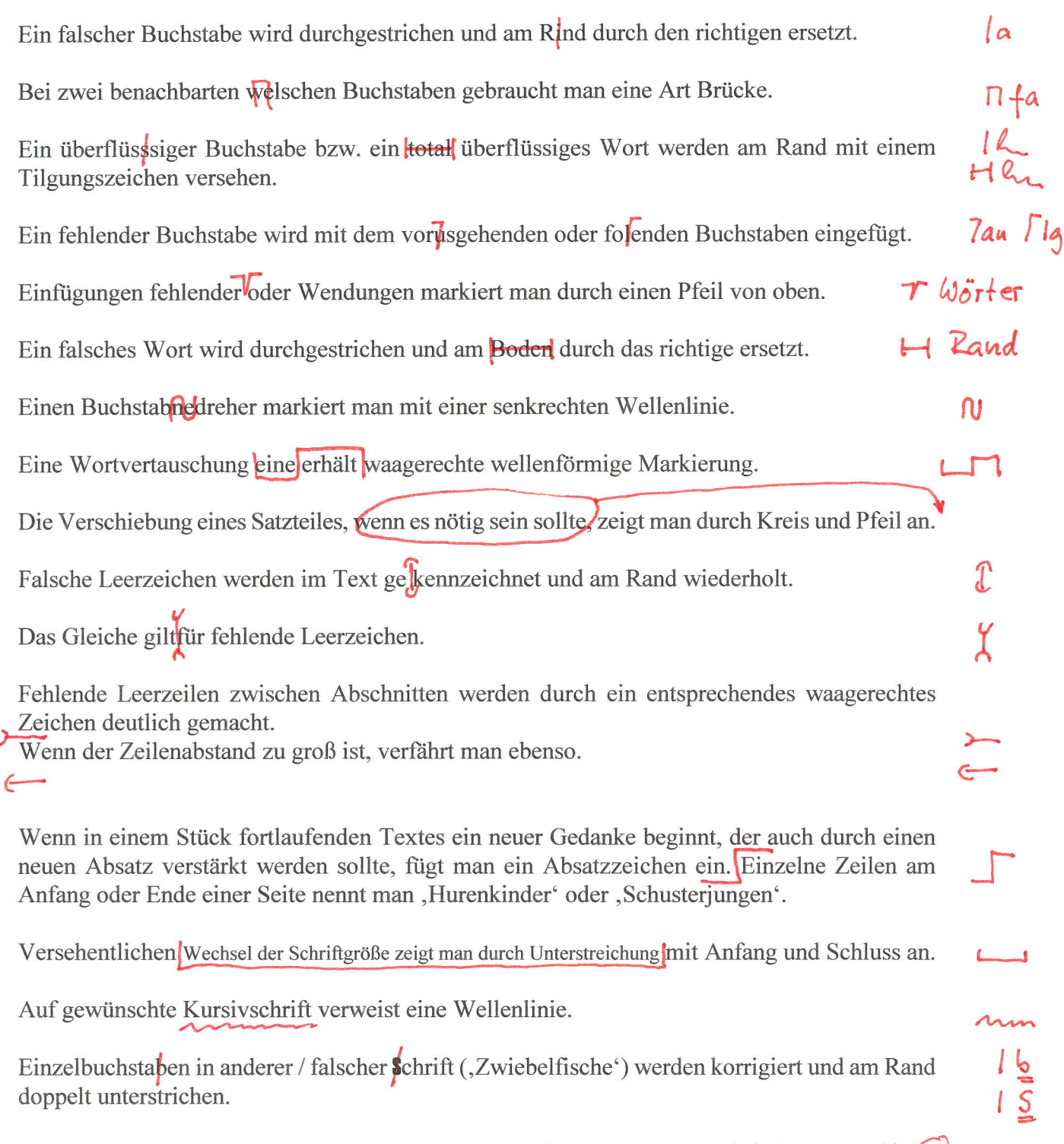

Trennfehler lassen sich auf verschiedene Weise kenntlich machen - am einfachsten geschie $\mathsf{A}$ t das dwch einen Kringel um den Trennstrich.